# **boolean** Expressions Relational, Equality, and Logical Operators

## How do we *compare* number and string data? *… with relational and equality operators!*

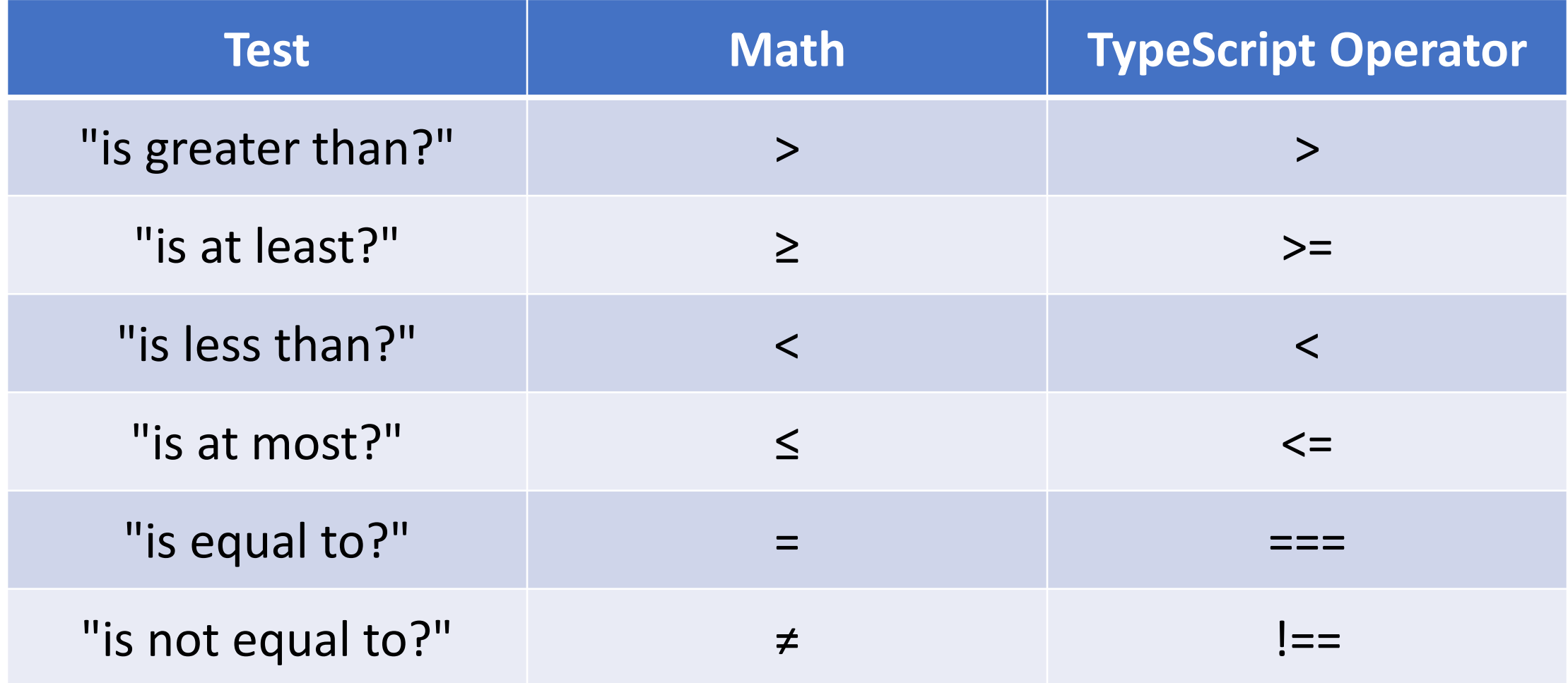

### The **equal to** Operator is **===**

• THREE equals symbols side-by-side means *"is equal to?"*

**1 === 1** … **true 1 === 2** … **false**

- **Important!** Equality operator is very different from the assignment operator.
	- = is read as "is assigned a value of"
	- $\bullet$  === is read as "is equal to?"
- let  $b = x == y;$ 
	- "The **boolean** variable **b** is declared and **assigned an initial value** of testing 'is x **equal to** y?'"
- Use *only* w/ simple types (string, number, boolean), *not* w/ Objects/Arrays.

#### The **not equal to** Operator is **!==**

• The ! symbol in many programming languages means "NOT"

**1 !== 1** … **false 1 !== 2** … **true**

- $\cdot$  let b: boolean =  $\times$   $!=$   $\times$   $\cdot$ 
	- "The boolean variable **b** is declared and **assigned an initial value** of testing 'is x *not* **equal to** y?'"

#### How do we form compound logical statements?

• IF UNC has a game **AND** it is a home game, THEN I'll go watch.

• IF it is raining**OR** it is cold, THEN I'll grab my jacket.

• IF it is **NOT** a COMP110 assignment, THEN I will procrastinate.

#### The AND operator is &&

AND truth table

• The double ampersand && is a boolean operator

boolean value

<boolean a> && <boolean b>

• If **both expressions** connected by the && symbol are true, then the resulting boolean will be true. Otherwise it will be false.

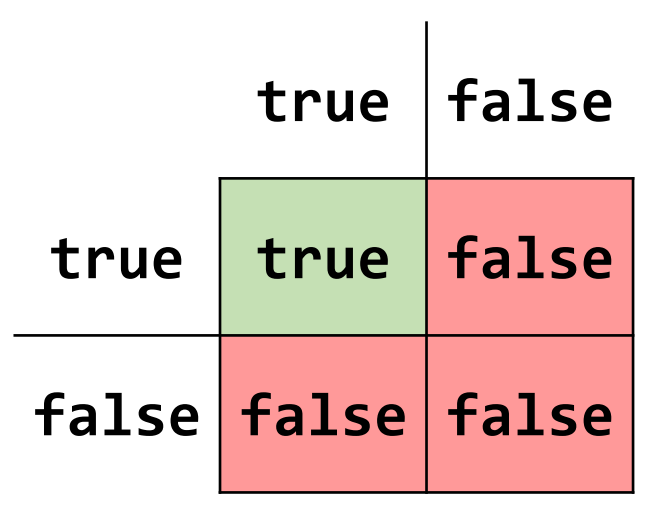

You read a truth table like a multiplication table. Start with a finger on one column label and one row label, per each side of the operator, and trace your way in.

## The OR operator is  $||$

OR truth table

• The double vertical bar || is a boolean operator

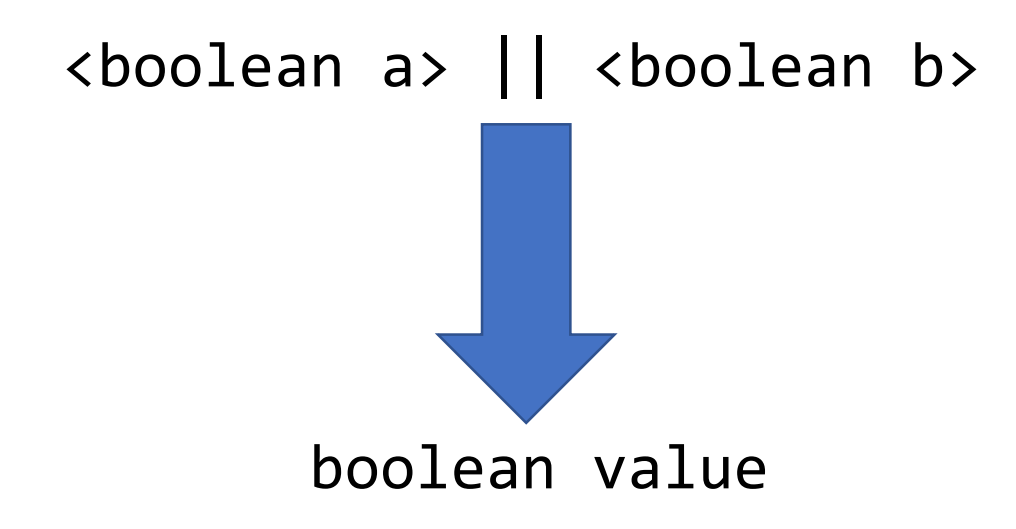

• If **either expression** connected by the || symbol **is true**, then the resulting boolean will be **true**. Otherwise it will be false.

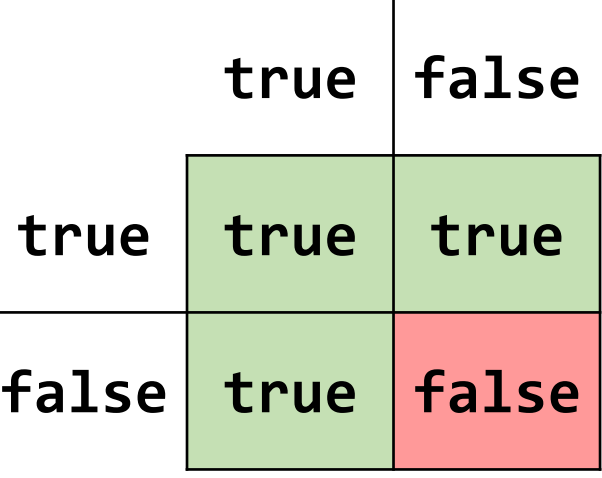

You read a truth table like a multiplication table. Start with a finger on one column label and one row label, per each side of the operator, and trace your way in.

#### The **NOT** operator is !

NOT truth table

• The exclamation point is a unary boolean operator.

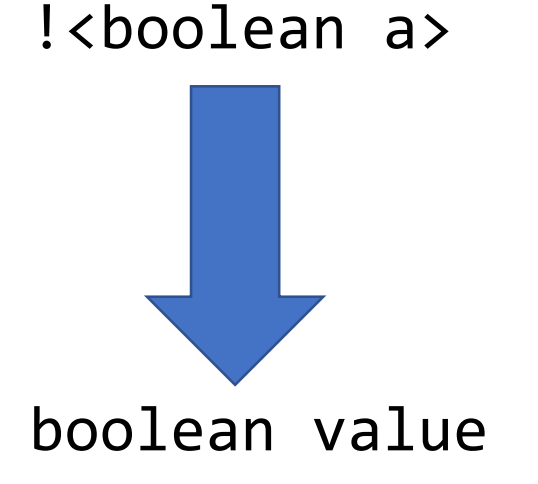

• The expression following the NOT operator will evaluate to the opposite boolean value. True becomes false and false becomes true.

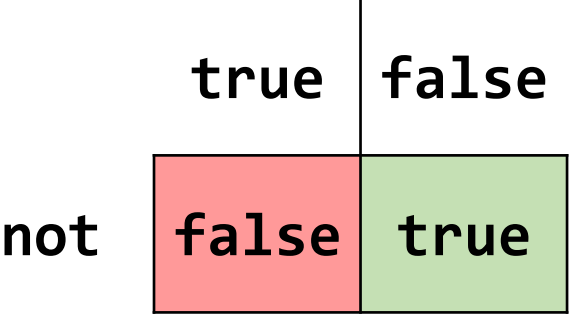

#### Logical Operator Reference

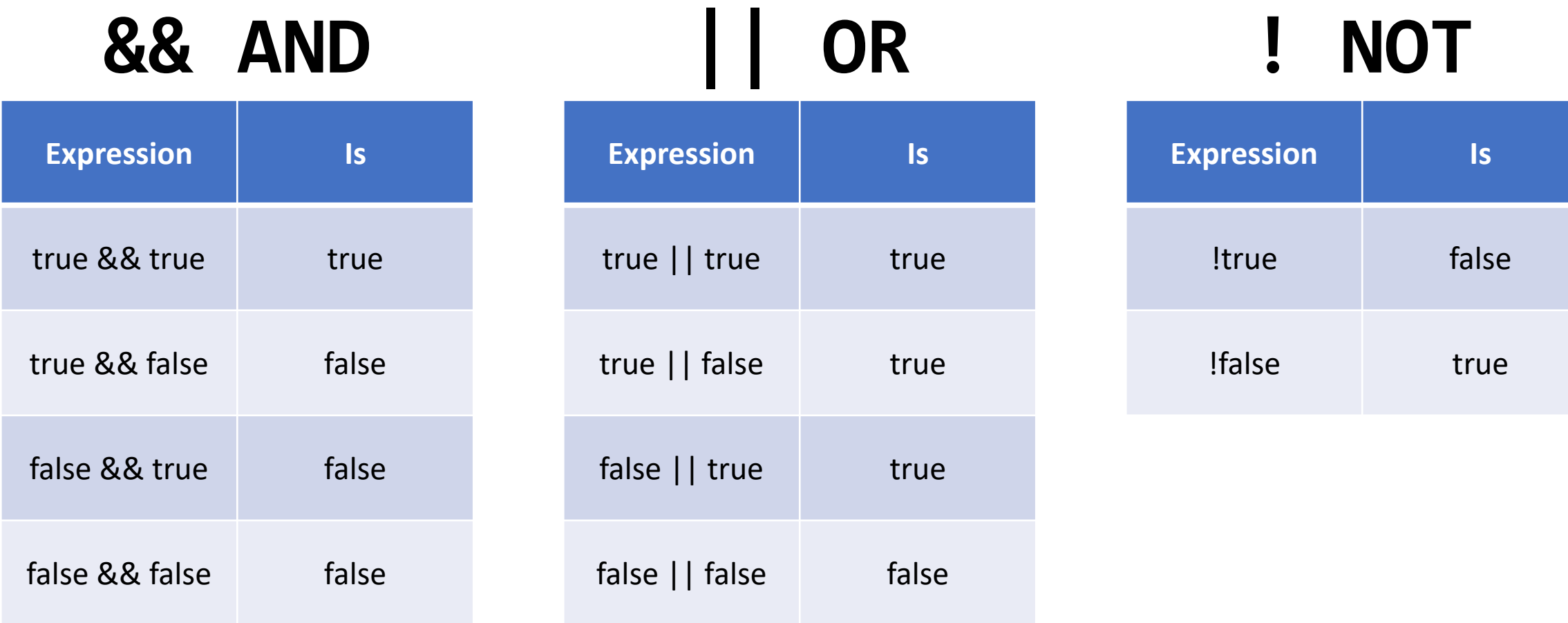

It is worth committing these to memory. Every programming language (including Excel) shares the same notion of these logical operations.